### **DVB Calculator Crack Activation Code With Keygen PC/Windows [2022]**

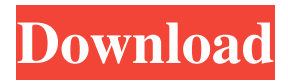

#### **DVB Calculator Crack + Keygen For (LifeTime) Free**

DVB Calculator is a lightweight utility designed specifically for helping you perform several bitrate calculations for digital TV broadcasting systems, including DVB and ISDB standards. Plus, it integrates a TS file analyzer, bitrate extractor, and power unit convertor. User interface The utility adopts a multitabbed layout for helping you easily switch between several panels dedicated for calculating the bitrate of digital TV broadcasting systems using different DVB systems, such as DVB-S, DVB-C, DVB-T/H, as well as DVB-S2 and DVB-T2. Several calculations to tinker with Depending on the desired type of DVB system that you want to make use in your calculations, the program puts at your disposal several dedicated parameters. For example, the DVB-T2 offers support for total bitrate calculation, as well as frame size, duration, PLP and dummy cells calculations. The TS file extraction tool is designed specifically for helping you work with a TS header parser and hex viewer, while the DVB-S2 includes pilots insertion and frame length, as well as

# support for bandwidth calculation. DVB-T/H provides

additional information, such guard interval and symbol duration, while the IP over TS module allows you to select the protocol, TS packets per IP packets, and FEC columns and rows (FEC matrix). Last but not least, you can create reports with all your calculations, print the information comprised in the report, as well as alter the layout of the program by changing the background and tab colors. Bottom line All in all, DVB Calculator comes with several handy features in order to help you calculate the bitrate of digital TV broadcasting systems. However, it doesn't offer support for a help manual so rookies may spend some time trying to configure the dedicated parameters. AutoCAD LT for Mac AutoCAD LT for Mac is a CAD software created for Mac OS X and comes pre-installed with the popular Mac OS X application. Key features Support for 2D and 3D drawings, Support for 2D and 3D dimensioning, Compatible with AutoCAD and AutoCAD LT, Set of predefined preset views, Snap to plane, Organize drawing by creating groups, Fully customizable, Supports the 2D DWG and 3D DWG formats. Installation

Micro-processor based hardware keystroke entry software that provides number pad, cursor up/down, home/end, delete, ctrl+alt, scroll lock, power down, shut off. It records all the keystrokes and lets you make changes to your work as you type. It saves the typed text in a keystroke file that is able to be imported in a programming language. The keystroke file can then be saved or read as needed. It has 7 pre-programmed keyboard layouts and supports any language. Keyboard control and mouse programs that facilitate the use of the keyboard without the use of a mouse. Keyboard Utilities Description: Micro-processor based hardware keystroke entry software that provides number pad, cursor up/down, home/end, delete, ctrl+alt, scroll lock, power down, shut off. It records all the keystrokes and lets you make changes to your work as you type. It saves the typed text in a keystroke file that is able to be imported in a programming language. The keystroke file can then be saved or read as needed. It has 7 preprogrammed keyboard layouts and supports any language. Keyboard control and mouse programs that

## facilitate the use of the keyboard without the use of a mouse. Home Page: FREE DEMO download - Preinstalled with Pro version: Keyboard Utilities - 2.1

version: Please read the license before using the software: All software purchased from the author includes technical support and upgrades, for life. All software provided on this site is free for home use only. Use of the software for commercial purposes is prohibited. All software provided on this site is subject to change without notice. Information presented on this site is not to be construed as an offer to sell a product. The information on this site is provided on an "as is" basis without warranties of any kind, either express or implied. The author assumes no liability for any damages whatsoever arising from the use of the information provided on this site. You can also find the software on Google Code: In case of any doubts please use the forums: Contact author: bcb57fa61b

#### **DVB Calculator Download**

DVB-S2 ETSI TSNet (Pro) DVB-S2 ETSI TSNet (Pro) is a downloadable software application created to help you extract bitstream data out of TS file. How to use: Run the program, and click the... DVB Calculator is a lightweight software application designed specifically for helping you perform several bitrate calculations for digital TV broadcasting systems, including DVB and ISDB standards. Plus, it integrates a TS file analyzer, bitrate extractor, and power unit convertor. Features: 1)Adopts a multi-tabbed layout for helping you easily switch between several panels dedicated for calculating the bitrate of digital TV broadcasting systems using different DVB systems, such as DVB-S, DVB-C, DVB-T/H, as well as DVB-S2 and DVB-T2. 2)Depending on the desired type of DVB system that you want to make use in your calculations, the program puts at your disposal several dedicated parameters. For example, the DVB-T2 offers support for total bitrate calculation, as well as frame size, duration, PLP and dummy cells calculations. 3)The TS file extraction tool is designed

### specifically for helping you work with a TS header parser and hex viewer, while the DVB-S2 includes pilots insertion and frame length, as well as support for

bandwidth calculation. DVB-T/H provides additional information, such guard interval and symbol duration, while the IP over TS module allows you to select the protocol, TS packets per IP packets, and FEC columns and rows (FEC matrix). 4)Last but not least, you can create reports with all your calculations, print the information comprised in the report, as well as alter the layout of the program by changing the background and tab colors. 5)The program comes with all the features that are necessary to achieve your intentions. And also, it doesn't require any additional software for installing it. 6)DVB Calculator comes with no complexity at all, therefore, anyone can use it without any difficulty. What's New Version 1.5: 1)Complete revision of the program User-Friendliness: The application is designed to adopt a single-window interface that helps you a lot for performing the desired calculations.Friday, May 4, 2013

**What's New In DVB Calculator?**

DVB Calculator is a lightweight software application designed specifically for helping you perform several bitrate calculations for digital TV broadcasting systems, including DVB and ISDB standards. Plus, it integrates a TS file analyzer, bitrate extractor, and power unit convertor. User interface The utility adopts a multitabbed layout for helping you easily switch between several panels dedicated for calculating the bitrate of digital TV broadcasting systems using different DVB systems, such as DVB-S, DVB-C, DVB-T/H, as well as DVB-S2 and DVB-T2. Several calculations to tinker with Depending on the desired type of DVB system that you want to make use in your calculations, the program puts at your disposal several dedicated parameters. For example, the DVB-T2 offers support for total bitrate calculation, as well as frame size, duration, PLP and dummy cells calculations. The TS file extraction tool is designed specifically for helping you work with a TS header parser and hex viewer, while the DVB-S2 includes pilots insertion and frame length, as well as support for bandwidth calculation. DVB-T/H provides additional information, such guard interval and symbol

# duration, while the IP over TS module allows you to

select the protocol, TS packets per IP packets, and FEC columns and rows (FEC matrix). Last but not least, you can create reports with all your calculations, print the information comprised in the report, as well as alter the layout of the program by changing the background and tab colors. Bottom line All in all, DVB Calculator comes with several handy features in order to help you calculate the bitrate of digital TV broadcasting systems. However, it doesn't offer support for a help manual so rookies may spend some time trying to configure the dedicated parameters. DVB Calculator is a lightweight software application designed specifically for helping you perform several bitrate calculations for digital TV broadcasting systems, including DVB and ISDB standards. Plus, it integrates a TS file analyzer, bitrate extractor, and power unit convertor. User interface The utility adopts a multi-tabbed layout for helping you easily switch between several panels dedicated for calculating the bitrate of digital TV broadcasting systems using different DVB systems, such as DVB-S, DVB-C, DVB-T/H, as well as DVB-S2 and DVB-T2. Several calculations to tinker with Depending on the

desired type of DVB system that you want to make use in your calculations, the program puts at your disposal several dedicated parameters. For example, the DVB-T2 offers support for total bitrate calculation, as well as frame size, duration, PLP and dummy cells calculations. The TS file extraction tool is designed specifically for helping you work with a TS header parser

**System Requirements For DVB Calculator:**

Skins You can download a skin editor here: After downloading the pack, extract it. This will take a few minutes as the zipfile will be very big. Double click the extracted skin editor on the desktop. This will load the editor and open it in designer mode. Now double click the telegram icon in the bottom left corner. You should now see a small window pop up. Click "Open Channel Settings". You should now see the settings page. Click "Back

<https://motofamily.com/wp-content/uploads/2022/06/chryrana.pdf> <https://lexcliq.com/?p=460946> <http://insenergias.org/?p=945> <https://globalart.moscow/tehnologicheskaya-posledovatelnost/damn-nfo-viewer-portable-free-license-key/> <https://anticonuovo.com/wp-content/uploads/2022/06/Karma.pdf> <http://www.chimfab.com/?p=3435> <https://rednails.store/pdftiger-crack-activation-key-for-windows-april-2022/> <http://stashglobalent.com/?p=26071> <https://carlosbarradas.com/nptracker-crack-activation-for-windows/> <https://www.miomiojoyeria.com/wp-content/uploads/2022/06/dagmtame.pdf> <http://babytete.com/?p=103111> <http://epcghana.com/tv-series-icon-pack-27-crack-download/?p=3660> <http://iapitb.org/?p=1247> <https://shamonique.com/file-name-fix-crack/> <http://www.emk-reutlingen.de/advert/girder-free-pc-windows/> <https://conbluetooth.net/wp-content/uploads/2022/06/giancri.pdf> <https://yooyi.properties/wp-content/uploads/2022/06/dallcla.pdf> <https://iglesiacalvary.co/screen-capture-print-1-9-4-30-crack-with-key/> [https://www.surfcentertarifa.com/rinzler-usb-cleaner-formerly-rinzler-1-0-3-crack-license-key-free-download](https://www.surfcentertarifa.com/rinzler-usb-cleaner-formerly-rinzler-1-0-3-crack-license-key-free-download-latest-2022/)[latest-2022/](https://www.surfcentertarifa.com/rinzler-usb-cleaner-formerly-rinzler-1-0-3-crack-license-key-free-download-latest-2022/)

<https://heidylu.com/minitool-shadowmaker-free-with-key-free/>